#### **DAFTAR PUSTAKA**

- Anonim. "https://studylibid.com/doc/146456/bab-ii-tinjauan-pustaka-2.1 website", diakses pada 25 April 2020 pukul 19.23.
- Anonim. "https://123dok.com/document/zgl6p7nq-tinjauan-pengertian-komputerinformasi-pelayanan-berbasis-palembang-repository.html", diakses pada 25 April 2020 pukul 21.34.
- Chandra, Timotius Nugroho dan Inggriani Liem. 2013. *Source Code Editing Evaluator for Learning Programming*. Bandung: Institut Teknologi Bandung.
- Dutta, Mala, Kamal K Sethi dan Ajay Khatri. 2014. "Web Based Integrated Development Environment" dalam *International Journal of Innovative Technology and Exploring Engineering (IJITEE) Volume 3, Issue 10*  (hlm.56-60). India: Blue Eyes Intelligence Engineering & Sciences Publication Pvt. Ltd.
- Jayaraju, Poreddy dan Vijay Prakash. 2015. "Web Based IDE Implementation for C, C++, C#, VB, Java, Perl, Python, Ruby, HTML, CSS, java script" dalam *International Journal of Innovative Science, Engineering & Technology Volume 2, Issue 10* (hlm.263-270). India: RGPV University Bhopal.
- Jingwen, Ou, Mahdi Tayarani Najaran dan Mushfiqur Rouf. *Aurora SDK: A Web Based Integrated Development Environment*.
- Rasmussen, Christian dan David Åse. 2014. *A Web-Based Code-Editor for Use in Programming Courses*. Norwegia: Norwegian University of Science and Technology.
- Setiawan, Ganang Wahyu. 2011. *Pengujian Perangkat Lunak Menggunakan Metode Black Box Studi Kasus Exelsa Universitas Sanata Dharma*. Yogyakarta: Universitas Sanata Dharma.
- Umar, Jefri. 2009. Analisis dan *Perancangan Perangkat Lunak IDE (Integrated Development Environment) Fortran G77*. Medan: Universitas Sumatera Utara.
- Vu, Hien T. 2016. *Web-based Integrated Development Environment*. San Jose: San Jose State University.

### **LAMPIRAN**

#### ❖ Source Code

#### ❖ Controller

```
➢ Class.js
```

```
const User = require('../models/User');
const Class = require('../models/Class');
const Exercise = require('../models/Exercise');
const Work = require('../models/Work');
const Worklog = require('../models/Worklog');
const Run = require('../models/Run');
const Runlog = require('../models/Runlog');
const Testlog = require('../models/Testlog');
const io = require('./socketio');
const Courses = require('../models/Class');
const Course = require('../models/Course');
/ \star \star* GET /
* Home page.
*/
exports.index = (\text{req}, \text{res}) => {
  // console.log('user', req.user);
  if (req.user.role == 'student')
     return res.redirect('/student');
  Class.find(function(err, docs) {
     res.render('class/list', {title: 'Class List', classes: docs});
   });
};
exports.index2 = (\text{req}, \text{res}) => {
  // console.log('user', req.user);
  if (req.user.role == 'student')
    return res.redirect('/student');
   console.log(req.params.courseId);
 Class.find({courseId : req.params.courseId}, function(err, docs) {
     res.render('class/list', {title: 'Class List', classes: docs, courseId : req.p
arams.courseId});
  });
};
/\star\,\star* GET /classlog/:classId
 * get one class
*/
exports.getById = async (req, res) => {
  if (req.user.role == 'student')
    return res.redirect('/student');
   try {
     var Classest = null
     Class.findById(req.params.classId, function(err, docs) {
       Classest = docs
     });
    const [classData, exerciseData, userData, courseData, classStudent] = await Pro
mise.all([
      Class.findById(req.params.classId).exec(),
      Exercise.find({courseId:req.params.courseId}).sort('title').exec(),
      User.find({}).sort('email').exec(),
      Course.findById(req.params.courseId).exec(),
```

```
Class.find({courseId:req.params.courseId, id: { $ne: req.params.classId } })
.exec()
    ]);
     console.log(classStudent)
    var students = userData.filter((s) => s.role === 'student')
      .map((s) => {
       s=Object.assign({},s. doc);
        s.inClass = classData.students.indexOf(s. id) >=0;
        return s;
       })
      .sort((1, r) \Rightarrowif (l.inClass === true &x r.inClass === false) {
          return -1;
 }
         if (l.inClass === false && r.inClass === true) {
          return 1;
         }
         return l.email.localeCompare(r.email); 
       });
    var assistants = userData.filter((s) => s.role === 'assistant')
      .map((s) => {
       s=Object.assign({},s. doc);
        s.inClass = classData.setaff.indexOf(s, id) \ge 0; return s;
      });
    var teachers = userData.filter((s) => s.role === 'teacher')
      .map((s) => {
        s=Object.assign({},s. doc);
        s.inClass = classData.staff.indexOf(s. id) >=0;
         return s;
       });
       // console.log(teachers);
     var exercises = exerciseData
      .map((s) => {
         s=Object.assign({active: false, deadline: ''},s._doc);
         // console.log('s', s);
         try {
           var d = (({active, deadline}) => ({active, deadline}))(classData.exercis
es.find((k)=> {return String(s._id) == String(k.exId)}));
          s = 0bject.assign(s, \overline{d});
          // s = Object.assign(s, (({active, deadline}) => {active, deadline})(cla
ssData. exercises.find((k)=> {return String(s, id) == String(k.exId)})) );
          // console.log('match', s, d);//classData.exercises.find((k)=> {return S
tring(s. id) == String(k,exId));
 }
         catch(err) {}
        return s;
       });
       var idStud = []
       classStudent.forEach(element => {
        element.students.forEach(s => {
 var foo = s;
var bar = ' + foo;
          (idStud.push(bar))
         });
       });
     return res.render('class/edit', { title: 'Edit Class',
      courseData,classData, teachers, assistants, students, exercises, alreadyAssi
gn:idStud
     });
   } catch(err) {
    return res.status(500);
   } 
}
```

```
exports.getAllClassCourse = async (req, res) => {
   if (req.user.role != 'teacher')
    return res.redirect('/');
   var classes = await Class.find({courseId: req.params.courseId}).exec();
 var thisCourse = await Course.findById(req.params.courseId).exec();
  return res.render('class/allClass', {title: thisCourse.title, classes: classes,
courseId : req.params.courseId});
}
exports.publish = (req, res) \Rightarrow if (!(req.user.role === 'teacher' || req.user.role === 'admin'))
    return res.status(401).json({ code: 401, error: 'Wrong privilege' });
   // var classData = Class.findById(req.params.classId)
   Class.findByIdAndUpdate(req.params.classId, { status: 1 }, function (err, doc) {
     if (err);
     return res.redirect('/course/'+doc.courseId);
  });
}
exports.archived = (\text{req}, \text{res}) => {
   if (!(req.user.role === 'teacher' || req.user.role === 'admin'))
    return res.status(401).json({ code: 401, error: 'Wrong privilege' });
  Class.findByIdAndUpdate(req.params.classId, { status: 0 }, function (err, doc) {
     if (err);
     return res.redirect('/course/'+doc.courseId);
  });
}
exports.logIndex = (req, res) => {
   if (req.user.role == 'student')
    return res.redirect('/student');
  Class.find(function(err, docs) {
     res.render('class/loglist', {title: 'Class Log List', classes: docs});
   });
};
exports.deleteById = (req, res) => {
 //if (req.user.role !== 'teacher')
    //return res.status(401).json({code:401, error: 'Wrong privilege'});
   var Classest = null
  Class.findById(req.params.classId, function(err, docs) {
     Classest = docs
   });
  Class.findByIdAndRemove(req.params.classId, function(err,doc) {
    if (err);
    return res.redirect('/course/');
  }); 
}
exports.getLogsById = async (req, res) => {
 if (req.user.role == 'student')
    return res.redirect('/student');
   try {
     // console.log(req.params.classId);
     var classData = await Class.findById(req.params.classId).exec();
     return res.render('class/logstats', {
       title: `Class Log Stats ${classData.classId}`,
```

```
 classId: req.params.classId,
       classTitle: classData.classId,
      userId: req.user. id,
     });
   } catch(err) {
    return res.status(500);
   }
     }
exports.getStaffworkById = async (req, res) => {
   if (req.user.role == 'student')
     return res.redirect('/student');
   try {
    // console.log(req.params.classId);
     var classData = await Class.findById(req.params.classId).exec();
 return res.render('class/staffwork', {
 title: `Class ${classData.classId}`,
       classId: req.params.classId,
      classTitle: classData.classId,
      userId: req.user._id,
     });
   } catch(err) {
     return res.status(500);
 } 
exports.getLogsStatsById = async (req, res) => {
 // if (req.user.role == 'student')
   // return res.redirect('/student');
   try {
     const classData = await Class.findById(req.params.classId)
         .populate('exercises.exId', 'title')
         .populate('staff')
         .populate('students')
        exec();
    const threeHoursAgo = Date.now() - 3*3600000;
    const studentIdList = classData.students.map((s) => s. id);
     const timestamp = Number(req.params.timestamp) || 0;
     const [worklogData, runlogData, testlogData] = await Promise.all([
         Worklog.find().in('student', studentIdList)
           .gt('updatedAt', timestamp)
           .sort('updatedAt')
           // .populate('work', 'hash')
           .exec(),
         Runlog.find().in('student', studentIdList)
           // .gt('updatedAt', threeHoursAgo)
           .gt('updatedAt', timestamp)
           // .populate('run', 'hash')
           .sort('updatedAt')
           .exec(),
         Testlog.find().in('student', studentIdList)
           // .gt('updatedAt', threeHoursAgo)
           .gt('updatedAt', timestamp)
           // .populate('run', 'hash')
           .sort('updatedAt')
           .exec(),
     ]);
     worklogs.init(worklogData)
     runlogs.init(runlogData)
     testlogs.init(testlogData)
     return res.json({classData,
                     worklogs:(({latestWork, stats}) => ({latestWork, stats}))(work
logs),
                     runlogs:(({latestRun, stats}) => ({latestRun, stats}))(runlogs
),
```

```
 testlogs:(({latestTest, stats}) => ({latestTest, stats}))(test
logs)
    });
  } catch(err) {
    return res.status(500);
 }
}
exports.create = (\text{req}, \text{res}, \text{next}) => {
 var newClass = new Class(req.body);
  newClass.save(function (err) {
      if (err)
        console.log(err);
        return res.status(500).json({code:500, error: err});
       return res.json({code:200});
  });
}
exports.updateById = (req, res, next) => {
 if (req.user.role !== 'teacher')
    return res.status(401).json({code:401, error: 'Wrong privilege'});
 Class.findByIdAndUpdate(req.params.classId, req.body, function(err, doc) {
     // console.log(err, doc);
     if (err)
      return res.status(500).json({code:500, error: err});
     return res.json({code:req.params.classId});
  });
}
exports.editById = (req, res, next) => {
 if (req.user.role !== 'teacher')
    return res.status(401).json({code:401, error: 'Wrong privilege'});
    return res.render('home',{
      title: 'Home'
     });
}
let worklogs = {
  data: {},
   stats: {},
   latestWork: {},
   initialized: false,
   updated: false,
   init: function(wl) {
      this.data = \{\};
      this.stats = \{\};
      this.latestWork = \{\};
      wl.forEach((w) \Rightarrow this.add(w)); this.initialized = true;
       return this.data;
   },
   add: function(w) {
       if (!this.data[w.student]) {
          this.data[w.student] = \{\};
          this.stats[w.student] = \{ \};
       }
       this.latestWork[w.student] = (({exercise, clientIp, updatedAt}) => ({exercis
e, clientIp, updatedAt}))(w);
       if (!this.data[w.student][w.exercise]) {
           this.data[w.student][w.exercise] = [w];
           this.stats[w.student][w.exercise] = {
savecount: 0, // number of saves
 pastecount: 0, // number of pastes
               pasteChars: 0, // total characters of pastes
               clientIp: 0, //w.clientIp, // last ip address
```

```
 updatedAt: 0, //w.updatedAt, // last save time
               firstSavedAt: 0,
             };
       }
       this.stats[w.student][w.exercise].savecount = w.savecount >= 0 ? w.savecount
 : this.stats[w.student][w.exercise].savecount; // number of saves
       this.stats[w.student][w.exercise].clientIp = w.clientIp;
      if (w.savecount == -1) {
          var pastes = w.logs.filter((1) => l.type == 'paste')
          var pasteLength = pastes.reduce((acc,cur) => acc + cur.text.length, 0)
           this.stats[w.student][w.exercise].pastecount += pastes.length; // number
of pastes
           this.stats[w.student][w.exercise].pasteChars += pasteLength; // total ch
aracters of pastes
       }
       else {
           this.stats[w.student][w.exercise].updatedAt = w.updatedAt;
           if (this.stats[w.student][w.exercise].firstSavedAt == 0)
             this.stats[w.student][w.exercise].firstSavedAt = w.updatedAt;
}
       // console.log('stats', this.stats[w.student][w.exercise], w);
      this.updated = true; return w;
  },
\lambdalet runlogs = {
  data: {},
   stats: {},
   latestRun: {},
   initialized: false,
   updated: false,
   init: function(rl) {
   this.data = \{\};
    this.stats = \{ \};
    this.latestWork = \{\};
    rl.forEach((r) => this.add(r));
       this.initialized = true;
       return this.data;
   },
   add: function(r) {
       // r : {... logs: [...] }
       if (!this.data[r.student]) {
          this.data[r.student] = {};
          this.stats[r.student] = \{ \};
       }
       this.latestRun[r.student] = (({exercise, clientIp, updatedAt}) => ({exercise
, clientIp, updatedAt}))(r);
      let errors = r.logs.filter((1) => 1[1].search('Error') >= 0).length;
      let functionCalls = r.logs.filter((1) => l[1] === 'element' && l[3] === 'sta
rt').length;
       if (!this.data[r.student][r.exercise]) {
           this.data[r.student][r.exercise] = [r];
           this.stats[r.student][r.exercise] = {
               runs: 1, // number of runs
              errors: errors, // number of errors on the last run
               functionCalls: functionCalls, // number of function calls on the las
t run
               clientIp: r.clientIp, // last ip address
               updatedAt: r.updatedAt, // last run update time
               firstRunAt: r.updatedAt, // first run time
 }
 }
       else {
           this.stats[r.student][r.exercise].clientIp = r.clientIp;
           this.stats[r.student][r.exercise].updatedAt = r.updatedAt;
```

```
var studentLog = this.data[r.student][r.exercise];
          if (studentLog[studentLog.length-1].run == r.run) {
              // studentLog[studentLog.length-
1].logs = studentLog[studentLog.length-1].logs.concat(r.logs);
              this.stats[r.student][r.exercise].errors += errors;
              this.stats[r.student][r.exercise].functionCalls += functionCalls;
 }
          else {
              studentLog.push(r);
              if (studentLog.length > 1)
                  studentLog.shift();
               // new run; add run counts,
               this.stats[r.student][r.exercise].runs++;
 this.stats[r.student][r.exercise].errors = errors;
 this.stats[r.student][r.exercise].functionCalls = functionCalls;
 }
 }
       // console.log('stats', this.stats[r.student][r.exercise], errors, functionC
alls, r.logs)
       this.updated = true;
      return r;
  },
}
let testlogs = {
  data: {},
   stats: {},
  latestTest: {},
   initialized: false,
   updated: false,
   init: function(tl) {
this.data = \{\};
this.stats = \{\};
    this.latestWork = \{\};
    tl.forEach((r) => this.add(r));
      this.initialized = true;
      return this.data;
   },
  add: function(t) {
       // t : {... logs: [...] }
       if (!this.data[t.student]) {
          this.data[t.student] = {};
      this.stats[t.student] = \{};
 }
      this.latestTest[t.student] = t;
      let testResults = t.logs[2]
      let errors = Object.keys(testResults).filter((l) => testResults[l] == false)
;
      if (!this.data[t.student][t.exercise]) {
         this.data[t.student][t.exercise] = [t];
          this.stats[t.student][t.exercise] = {
              tests: 1, // number of tests
             errors: errors, // errors on the last test
              clientIp: t.clientIp, // last ip address
              updatedAt: t.updatedAt, // last test update time
              firstPassAt: errors.length ? 0 : t.updatedAt, // test passes the fir
st time
 }
 }
       else {
          this.stats[t.student][t.exercise].clientIp = t.clientIp;
 this.stats[t.student][t.exercise].updatedAt = t.updatedAt;
 this.stats[t.student][t.exercise].tests++;
          this.stats[t.student][t.exercise].errors = errors;
```

```
 this.stats[t.student][t.exercise].firstPassAt = errors.length ? 0 : t.up
   datedAt;
     }
          // console.log('stats', this.stats[t.student][t.exercise], errors, functionC
    alls, t.logs)
          this.updated = true;
          return t;
     },
   }
➢ course.js
   const User = require('../models/User');
   const Class = require('../models/Class');
   const Exercise = require('../models/Exercise');
   const Work = require('../models/Work');
    const Course = require('../models/Course');
    const Module = require('../models/Module');
   const Quis = require('../models/Quis');
   const QuisStudent = require('../models/QuisStudent');
   const Discussion = require('../models/Discussion');
   const Forum = require('../models/Forum');
   const formidable = require('formidable');
   const multer = require('multer');
   const path = require('path');
   var url = require('url') ;
   const { WorkspaceContext } = require('twilio/lib/rest/taskrouter/v1/workspace');
   const storage = multer.diskStorage({
      destination: 'public/image/',
     filename: function(req, file, cb){
     cb(null, file.fieldname + '-' + Date.now() + path.extname(file.originalname));
     }
   });
    //init upload
    const upload = multer({
      storage : storage,
      limits:{filesize: 1000000},
      filefilter:function(req,file,cb){
        checkFileType(file, cb)
     }
    }).single('myImage');
    function checkFileType(file, cb){
      const filetypes = /jpeg|jpg|png|gif/
      const extname = filetypes.test(path.extname(file.originalname).toLocaleLowerCase
    () ):
      const mimetype = filetypes.test(file.mimetype)
      if(mimetype && extname){
       return cb(null, true)
       } else {
        cb('Error : image only')
      }
   }
   exports.upload = async (req, res) => {
      upload(req,res, (err) => {
        if(err){
          res.render('/course/edit', {
            msg: err
          })
         } else {
          // findOneAndUpdate({_id: id}, {$set: body}, {new: true, useFindAndModify: f
   alse})
          if(req.file){
            Course.findByIdAndUpdate(req.params.courseId, { image: req.file.filename }
    , {new: true, useFindAndModify: false}, function (err, doc) {
              if (err)
                 return res.status(500).json({ code: 500, error: err });
```

```
 })
 }
       req.flash('success', { msg: 'Success! Picture uploaded.' });
      return res.redirect('/course');
     }
   })
   // return res.redirect('/course');
}
exports.indexByStudent = async (req, res) => {
   const [workData, classData] = await Promise.all([
    Work.find({ student: req.user. id }).exec(),
    Class.find({ students: { $all: [req.user. id] } })
       .populate('courseId').exec()
   ]);
 const coursesData = classData.map((e) => { return e.courseId; });
  console.log(coursesData);
 var d = new Date();
   var n = d.getMonth();
 var currentSemester = n > 8 ? 'awal' : 'akhir'
  var courseList = await Course.find({$or: [{semester: currentSemester}, {status:
1}]}, {}, { sort: { order: 1 } }).exec();
   return res.render('course/studentlist', { courses: coursesData, title: 'My Cours
es' });
}
exports.getByStudent = async (req, res) => {
\overline{1}exports.livecourses = async (req, res) => {
  var thisCourse = await Course.findById(req.params.courseId).exec();
  return res.render('course/livecourses', {
     title: thisCourse.title
   });
};
exports.previewModuleById = async (req, res) => {
  var thisCourse = await Course.findById(req.params.courseId).exec();
  var thisModules = await Module.findById(req.params.moduleId).exec();
 var Modules = await Module.find({ courseId: req.params.courseId }).exec();
  var Quises = await Quis.find({ courseId: thisCourse.id , status:1}).exec();
 var QuisesStudent = await QuisStudent.find({studentId:req.user.id}).exec();
  var isAlreadyAnswer = QuisesStudent.length > 0
 var thisDiscussion = await Discussion.find({moduleId : req.moduleId}).exec();
   var thisForum = await Forum.find({courseId : req.params.courseId},{},{ sort: { c
reatedAt: -1 } }).exec();
  var thisExercise = await Exercise.find({courseId: req.params.courseId},{},{ sort
: { createdAt: -1 } }).exec();
   // console.log(thisModules)
   const [workData, classData] = await Promise.all([
Work.find({student: req.user. id}).exec(),
 Class.findOne({students:{$all: [req.user._id]}})
       .populate('exercises.exId').exec()
   ]);
   var Classest = null
  Class.find({ courseId: req.params.courseId }, function (err, docs) {
    Classest = docs
   });
   console.log("image : " + thisCourse.image)
   return res.render('course/studentmodulelist', { thisForum:thisForum,thisModules
: thisModules, ex:thisCourse, idCourse: thisCourse.id, title: thisCourse.title, mo
```

```
dules: Modules, classest: Classest, quisest: Quises, isAlreadyAnswer:isAlreadyAnsw
er, discussion:thisDiscussion, exercise:thisExercise, classExercise:classData });
}
exports.previewModuleById2 = async (req, res) => {
  try {
     console.log(req.params.moduleId)
    var thisDiscussion = await Discussion.find({parentId : req.params.moduleId}, {}
, { sort: { createdAt: -1 } }).exec();
     var thisCourse = await Course.findById(req.params.courseId).exec();
    var thisModule = await Module.findById(req.params.moduleId).exec();
     var thisForum = await Forum.find({courseId : req.params.courseId},{},{ sort: {
createdAt: -1 } }).exec();
    return res.render('course/preview', {thisForum:thisForum, discussion:thisDiscu
ssion, title: thisModule.titleModule, ex: thisModule, course:thisCourse });
   } catch (err) {
    console.log(thisCourse);
    res.status(500);
  }
}
exports.previewModuleList = async (req, res) => {
   console.log(req.params.courseId)
   // console.log("lllll")
 var Modules = await Module.find({ courseId: req.params.courseId }).exec();
 var thisCourse = await Course.findById(req.params.courseId).exec();
  return res.render('course/previewModuleList', {modules:Modules, ex:thisCourse});
}
exports.index = async (req, res) => {
   if (req.user.role == 'student')
    return res.redirect('/studentcourses');
  var d = new Date();
  var n = d.getMonth();
  var currentSemester = n > 8 ? 'awal' : 'akhir'
   var hostname = req.headers.host; // hostname = 'localhost:8080'
 var pathname = url.parse(req.url).pathname; // pathname = '/MyApp'// var courseList = await Course.find({semester:currentSemester, status:1}, {},
{ sort: { order: 1 } }).exec();
 var courseList = await Course.find({}, {}, { sort: { status: -1 } }).exec();
  return res.render('course/list', { courses: courseList, title: 'Course List', fi
le:`image/` });
exports.create = (\text{req}, \text{res}, \text{next}) => {
 if (!(req.user.role === 'teacher' || req.user.role === 'admin'))
 return res.status(401).json({ code: 401, error: 'Wrong privilege' });
 var newCourse = new Course(req.body);
  newCourse.save(function (err) {
    if (err)
      return res.status(500).json({ code: 500, error: err });
     return res.json({ code: 200 });
  });
}
exports.createModule = (req, res, next) => {
  if (!(req.user.role === 'teacher' || req.user.role === 'admin'))
    return res.status(401).json({ code: 401, error: 'Wrong privilege' });
  var newModule = new Module(req.body);
   newModule.save(function (err) {
```

```
 if (err)
       return res.status(500).json({ code: 500, error: err });
     return res.json({ code: 200 });
   });
\lambdaexports.createExercise = (req, res, next) => {
 if (!(req.user.role === 'teacher' || req.user.role === 'admin'))
    return res.status(401).json({ code: 401, error: 'Wrong privilege' });
 var newExercise = new Exercise(req.body);
  newExercise.save(function (err) {
     if (err)
      return res.status(500).json({ code: 500, error: err });
     return res.json({ code: 200 });
  });
}
exports.getById = async (req, res) => {
   // console.log(req);
   if (req.user.role == 'student')
     return res.redirect('/studentcourses');
  const [classData, exerciseData, userData, moduleData, classList, exerciseList, q
uisList] = await Promise.all([
     Class.findById(req.params.classId).exec(),
    Exercise.find({}).sort('title').exec(),
     User.find({}).sort('email').exec(),
     Module.find({ courseId: req.params.courseId }).exec(),
     Class.find({ courseId: req.params.courseId }).exec(),
     Exercise.find({ courseId: req.params.courseId }).exec(),
    Quis.find({ courseId: req.params.courseId }).exec(),
  \left| \cdot \right\rangle console.log("classData");
   var thisForum = await Forum.find({courseId : req.params.courseId},{},{ sort: { c
reatedAt: -1 } }).exec();
   //
   console.log(req.params.courseId);
  var teachers = userData.filter((s) => s.role === 'teacher')
    .map((s) => {
       s = Object.assign({}, s._doc);
       if (classData != null)
       s.inClass = classData.staff.indexOf(s. id) >= 0;
      a = JSON.stringify(s, id);b = JSON.strindify(req user, id);if (a == b) s.disabled = true; return s;
     });
   var modules = moduleData;
   var classes = classList;
   var exercises = exerciseList;
   var quis = quisList;
  var currentDate = new Date()
  var currentYear = currentDate.getFullYear()
 var currentium currentium, var lastTeenYear = currentYear - 10
   var listYear = []
   for(i=lastTeenYear;i<=currentYear+10; i++){
     listYear.push(i+1)
  \overline{1}var d = new Date();
 var n = d. getMonth();
 var currentSemester = n > 8 ? 'awal' : 'akhir'
  var classBySemesterandYear = await Class.find({$and: [{courseId: req.params.cour
seId}, {status:1}]}, {}, { sort: { order: 1 } }).exec();
   try {
    var thisCourse = await Course.findById(req.params.courseId).exec();
    var author = await User.findById(thisCourse.author).exec();
```

```
 console.log(thisCourse)
     return res.render('course/edit', { forum:thisForum,title: thisCourse.title, ex
: thisCourse, teachers, modules, idCourse: req.params.courseId, author: author.pro
file.name, classes, exercises, quis, listYear:listYear, currentYear:currentYear, c
lassBySemesterandYear:classBySemesterandYear, imageCourse:thisCourse.image });
   } catch (err) {
     console.log(thisCourse);
     res.status(500);
   }
};
exports.getModuleById = async (req, res) => {
   // console.log(req.params.moduleId);
   try {
 var thisModule = await Module.findById(req.params.moduleId).exec();
var thisCourse = await Course.findById(req.params.courseId).exec();
     console.log(thisModule);
     return res.render('course/editmodule', { title: thisModule.titleModule, ex: th
isModule, courseTitle: thisCourse.title, courseId: req.params.courseId, moduleId:
req.params.moduleId });
   } catch (err) {
     console.log(err);
   }
}
exports.getExerciseByCourse = async (req, res) => {
   try {
     // console.log(req.params);
    var thisCourse = await Course.findById(req.params.courseId).exec();
     var thisExercises = await Exercise.find({ courseId: req.params.courseId }).pop
ulate('parentId').exec();
     // Query for add data module
     var thisModules = await Module.find({ $or: [{ courseId: req.params.courseId },
 { titleModule: 'None' }] }).exec();
    var Modules = await Module.find({ courseId: req.params.courseId }).exec();
     // console.log(Modules);
     console.log(thisExercises);
     return res.render('course/exerciseslist',
\left\{ \begin{array}{c} 1 & 1 \\ 1 & 1 \end{array} \right\} title: thisCourse.title,
         ex: thisCourse,
         exercises: thisExercises,
         thisModules: thisModules
       });
   } catch (err) {
    console.log(err);
   }
}
exports.getExerciseById = async (req, res) => {
   try {
    var thisCourse = await Course.findById(req.params.courseId).exec();
    var thisExercise = await Exercise.findById(req.params.exerciseId).exec();
     var thisModules = await Module.find({ $or: [{ courseId: req.params.courseId },
 { titleModule: 'None' }] }).exec();
     var modules = await Module.find({courseId : req.params.courseId}).exec();
    // var thisCourse = await Course.find(req.params.courseId).exec();
     return res.render('course/editexercise', {
      title: '', ex: thisExercise, thisCourse, thisModules, courseId: req.params.c
ourseId, exerciseId: req.params.exerciseId
     });
   } catch (err) {
    console.log(err);
   }
}
```

```
exports.getAllExerciseStudentById = async (req, res) => {
  try {
     // console.log(req.params.exerciseId)
    var thisCourse = await Course.findById(req.params.courseId).exec();
     var thisExercise = await Exercise.findById(req.params.exerciseId).exec();
     var thisModules = await Module.find({ $or: [{ courseId: req.params.courseId },
 { titleModule: 'None' }] }).exec();
    var modules = await Module.find({courseId : req.params.courseId}).exec();
     // var thisCourse = await Course.find(req.params.courseId).exec();
     var thisExerciseListByStudent = await Work.find({exercise : req.params.exercis
eId}).populate('student').exec()
    var u = Work.find({ exercise: { $all: [req.params.exerciseId] } })
       .populate('student').exec()
     console.log(thisExerciseListByStudent)
     return res.render('exercise/exerciseList', {
       title: '', ex: thisExercise, thisCourse, thisModules, courseId: req.params.c
ourseId, exerciseId: req.params.exerciseId, exercisesList:thisExerciseListByStuden
t
     });
   } catch (err) {
    console.log(err);
   }
}
exports.previewById = async (req, res) => {
   console.log(req);
   // if (req.user.role == 'student')
   // return res.redirect('/studentcourses');
   try {
    var thisCourse = await Course.findById(req.params.courseId).exec();
     return res.render('course/preview', { title: thisCourse.title, ex: thisCourse
});
   } catch (err) {
    console.log(thisCourse);
     res.status(500);
   }
};
exports.deleteById = (req, res) => {
 if (!(req.user.role === 'teacher' || req.user.role === 'admin'))
     return res.status(401).json({ code: 401, error: 'Wrong privilege' });
   /*Delete all customers where the address starts with an "O":*/
  var myquery = { courseId: req.params.courseId };
   Class.deleteMany(myquery, function(err, obj) {
     if (err) throw err;
     console.log(" document(s) deleted");
    // db.close();
   });
   Course.findByIdAndRemove(req.params.courseId, function (err, doc) {
    if (err);
     return res.redirect('/course');
  });
}
exports.archieved = (req, res) => {
   if (!(req.user.role === 'teacher' || req.user.role === 'admin'))
    return res.status(401).json({ code: 401, error: 'Wrong privilege' });
  Course.findByIdAndUpdate(req.params.courseId, { status: 0 }, function (err, doc)
 {
     if (err);
     return res.redirect('/course');
   });
```

```
exports.publish = (\text{req}, \text{res}) => {
  if (!(req.user.role === 'teacher' || req.user.role === 'admin'))
    return res.status(401).json({ code: 401, error: 'Wrong privilege' });
  Course.findByIdAndUpdate(req.params.courseId, { status: 1 }, function (err, doc)
 {
     if (err);
    return res.redirect('/course');
  });
}
exports.deleteModuleById = (req, res) => {
 if (!(req.user.role === 'teacher' || req.user.role === 'admin'))
    return res.status(401).json({ code: 401, error: 'Wrong privilege' });
  Module.findByIdAndRemove(req.params.moduleId, function (err, doc) {
    if (err);
     return res.redirect('/course/' + req.params.courseId);
  });
}
exports.deleteExerciseById = (req, res) => {
 if (!(req.user.role === 'teacher' || req.user.role === 'admin'))
    return res.status(401).json({ code: 401, error: 'Wrong privilege' });
  Exercise.findByIdAndRemove(req.params.exerciseId, function (err, doc) {
    if (err);
     return res.redirect('/course/' + req.params.courseId);
  });
\overline{1}exports.updateExerciseById = (\text{req}, \text{res}, \text{next}) => {
   if (req.user.role !== 'teacher')
     return res.status(401).json({ code: 401, error: 'Wrong privilege' });
   Exercise.findByIdAndUpdate(req.params.exerciseId, req.body, function (err, doc)
{
     console.log(req.body);
     if (err)
       return res.status(500).json({ code: 500, error: err });
     return res.json({ code: req.body });
  });
}
exports.updateModuleById = (req, res, next) => {
  if (!(req.user.role === 'teacher' || req.user.role === 'admin'))
    return res.status(401).json({ code: 401, error: 'Wrong privilege' });
  Module.findByIdAndUpdate(req.params.moduleId, req.body, function (err, doc) {
     console.log(req.body);
     if (err)
      return res.status(500).json({ code: 500, error: err });
     return res.json({ code: req.params.moduleId });
  });
}
exports.updateById = (req, res, next) => {
  if (req.user.role !== 'teacher')
    return res.status(401).json({ code: 401, error: 'Wrong privilege' });
  Course.findByIdAndUpdate(req.params.courseId, req.body, function (err, doc) {
     console.log(req.body);
     if (err)
       return res.status(500).json({ code: 500, error: err });
     return res.json({ code: req.params.courseId });
  });
}
```
}

```
➢ exercise.js
```

```
const User = require('../models/User');
const Class = require('../models/Class');
const Exercise = require('../models/Exercise');
const Work = require('../models/Work');
const Course = require('../models/Course');
exports.index = async (req, res) => {
   if (req.user.role == 'student')
     return res.redirect('/student');
  var exerciseList = await Exercise.find({}).exec();
exports.getById = async (req, res) => {
 if (req.user.role == 'student')
    return res.redirect('/student');
   if (req.params.exerciseId === 'new') {
     return res.render('exercise/new', {
     });
  \lambda try {
      var thisExercise = await Exercise.findById(req.params.exerciseId).exec();
      return res.render('exercise/edit', {title: thisExercise.title, ex: thisExerc
ise});
   } catch(err) {
       console.log(err);
       res.status(500);
  }
};
exports.create = (\text{req}, \text{res}, \text{next}) => {
 if (req.user.role == 'student')
    return res.status(404).json({code:404});
 var newExercise = new Exercise(req.body);
  newExercise.save(function (err) {
       if (err)
         return res.status(500).json({code:500, error: err});
       return res.json({code:200});
  });
};
exports.updateById = (\text{req}, \text{res}, \text{next}) => {
   if (req.user.role == 'student')
     return res.status(404).json({code:404});
   Exercise.findByIdAndUpdate(req.params.exerciseId, req.body, function(err, doc) {
     // console.log(err, doc);
     if (err)
       return res.status(500).json({code:500, error: err});
     return res.json({code:200});
   });
};
exports.indexByStudent = async (req, res, next) => {
   // console.log(req.user.id)
   if (req.user && req.user.role === 'student') {
     try {
       const [workData, classData] = await Promise.all([
        Work.find({student: req.user. id}).exec(),
        Class.find({students:{$all: [req.user. id]}})
           .populate('exercises.exId').populate('courseId').exec()
       ]);
       var thisExercise = await Exercise.find({courseId: req.user._id},{},{ sort: {
 createdAt: -1 } }).exec();
```

```
 // console.log('exerciseGroup', exerciseGroups);
```

```
var ex = classDatamap((e) \Rightarrow \{return e. exercises\})var eex = ex.map((e)=>{return e})
          return res.render('exercise/studentlist', {title: 'Exercises', inClass: true
   , exercise:classData});
     }
      catch(e) {
        console.log('err', e);
        return res.render('exercise/studentlist', {title: 'Exercises', exerciseGroups:
    null, inClass: false});
      }
      }
      return res.status(404).json({code:404});
    }
   // middleware
   exports.indexByStudentMiddleware = async (req, res, next) => {
     if (req.user && req.user.role === 'student') {
     const [workData, classData] = await Promise.all([
    Work.find({student: req.user. id}).exec(),
     Class.findOne({students:{$all: [req.user._id]}})
             .populate('exercise').exec()
        ]);
        const exerciseData = classData.exercises;
        res.locals.exercises = exerciseData;
        res.locals.work = workData;
        return next();
     \rightarrow next();
   }
➢ latihan.js
   exports.latihan= (req, res) => {
   // if (!req.user) {
          return res.render('latihan/latihan', {
            title: 'Login'
          });
    \frac{1}{2}};
➢ Work.js
   const mongoose = require('mongoose');
   const workSchema = new mongoose.Schema({
        // exerciseTitle: String, // relationship: Exercise.title XXX howto?
        class: {type:mongoose.Schema.Types.ObjectId, ref: 'Class'},
        student: {type:mongoose.Schema.Types.ObjectId, ref: 'User'},
        exercise: {type:mongoose.Schema.Types.ObjectId, ref: 'Exercise'},
        deadline: Date,
        html: {type: String, default: ''},
        css: {type: String, default: ''},
        js: {type: String, default: ''},
        hash: String, // hash of html+css+js
        savecount: Number
   }, { timestamps: true });
   const Work = mongoose.model('Work', workSchema);
   module.exports = Work;
```

```
❖ Model
```

```
const mongoose = require('mongoose');
   const subdocSchema = new mongoose.Schema({
       exId: { type: mongoose. Schema. Types. ObjectId, ref: 'Exercise' },
        active: Boolean,
        deadline: Date,
   });
   subdocSchema.pre('validate', function(next) {
        next();
   });
   const classSchema = new mongoose.Schema({
        courseId : { type:mongoose.Schema.Types.ObjectId, ref: 'Course' },
        classId: {type: String, unique: true},
        staff: [{ type: mongoose.Schema.Types.ObjectId, ref: 'User' }],
        students: [{ type: mongoose.Schema.Types.ObjectId, ref: 'User' }],
       exercises: [{type: subdocSchema}],
        semester: String,
        tahun:Number,
        status:Boolean
   }, { timestamps: true });
   const Class = mongoose.model('Class', classSchema);
   module.exports = Class;
➢ Course.js
   const { text{ text } = require('body-parser');
   \text{const} mongoose = require('mongoose');
   const courseSchema = new mongoose.Schema({
        title: String,
        course: String,
        order: Number,
     author: { type: mongoose.Schema.Types.ObjectId, ref: 'User' },
     contributors : [{ type: mongoose.Schema.Types.ObjectId, ref: 'User' }],
        modules : [{ type: mongoose.Schema.Types.ObjectId, ref: 'Modul' }],
        active: Boolean,
        status:Boolean,
        semester:String,
        status:Boolean,
        image:String,
        description: String
   }, { timestamps: true });
   const Course = mongoose.model('Course', courseSchema);
   module.exports = Course;
➢ Exercise.js
   const mongoose = require('mongoose');
   const exerciseSchema = new mongoose.Schema({
      // exerciseId: String, // when updating an exercise, keep the exerciseId. viewed
    based on the timestamp
      courseId : { type: mongoose.Schema.Types.ObjectId, ref: 'Course' },
     parentId : { type: mongoose. Schema. Types. ObjectId, ref: 'Module' },
     title: String, // exercise title must follow exDD-DD format
      instruction: String,
      html: String,
      js: String,
      css: String,
      testcode: String,
      enablerunraw: Boolean
   }, { timestamps: true });
   const Exercise = mongoose.model('Exercise', exerciseSchema);
```
➢ Class.js

```
module.exports = Exercise;
➢ Work.js
   const mongoose = require('mongoose');
   const workSchema = new mongoose.Schema({
         // exerciseTitle: String, // relationship: Exercise.title XXX howto?
        class: {type:mongoose.Schema.Types.ObjectId, ref: 'Class'},
        student: {type:mongoose.Schema.Types.ObjectId, ref: 'User'},
        exercise: {type:mongoose.Schema.Types.ObjectId, ref: 'Exercise'},
        deadline: Date,
        html: {type: String, default: ''},
        css: {type: String, default: ''},
        js: {type: String, default: ''},
       hash: String, // hash of html+css+js
        savecount: Number
   }, { timestamps: true });
   const Work = mongoose.model('Work', workSchema);
   module.exports = Work;
➢ Worklog.js
   const mongoose = require('mongoose');
   const worklogSchema = new mongoose.Schema({
        exercise: {type:mongoose.Schema.Types.ObjectId, ref: 'Exercise'},
        work: {type:mongoose.Schema.Types.ObjectId, ref: 'Work'},
        student: {type:mongoose.Schema.Types.ObjectId, ref: 'User'},
        clientIp: String,
        html: String,
        css: String,
        js: String,
        hash: String,
       savecount: {type: Number, default: -1},
        logs: {type: Array, default: []}
   }, { timestamps: true });
   const Worklog = mongoose.model('Worklog', worklogSchema);
   module.exports = Worklog;
       ❖ View
           ❖ Course
  exerciselist.pug
   extends ../layout
   block content
     .container
        .page-header(data-id=ex._id)
          h3 #{title}'s Exercises
          h5 Created by #{user.email}
        nav(aria-label="breadcrumb")
          ol.breadcrumb
            li.breadcrumb-item(aria-current="page")
              a(href="/course")
                 | All Courses
            li.breadcrumb-item(aria-current="page")
              a(href="/course/"+ex._id)
                | #{title}'s Course
            li.breadcrumb-item.active(aria-current="page")
               | Add Exercises
         if (user.role == 'teacher')
         form.form-horizontal
           .form-group
            label.col-sm-2.control-label(for='title') Exercise Title
```

```
 .col-sm-7
           input.form-
control(type='text', name='title', id='title', placeholder=' Title',autocomplete='
\capff')
           // ----------------------------------------------
           // Add new select form for add module exercise
       .form-group
         label.col-sm-2.control-label(for='title') Exercise Module
         .col-sm-7
           select#parentId.form-control
             each c in thisModules
              if(JSON.stringify(c. id) ==JSON.stringify(ex.parentId))
                 option(value=c._id, selected='selected') #{c.titleModule}
               else
                 option(value=c._id) #{c.titleModule} 
         button#bt-new.col-sm-2.btn.btn-primary
           i.fa.fa-plus-circle
           | Add Exercise
append end-script
   script.
    function deleteId(id){
      var r = \text{confirm("Are you sure want to delete this exercise?"); if(r==true){
         window.location.href = \frac{1}{\csc} /course/exercise/delete/#{ex. id}/' + id;
 }
 }
     $('#bt-new').click(function() {
         var newCourse = {
            courseId : '#{ex. id}',
            exerciseId : '#{ex. id}',
            title : $(' #title').val(),
            parentId : $('#parentId').val(), // Hard Code
         };
         fetch('/course/exercise/#{ex._id}', {
             method: 'POST', // or 'PUT'
             body: JSON.stringify(newCourse),
             credentials: 'include',
             headers: new Headers({
 'Content-Type': 'application/json',
 'X-CSRF-Token': $('meta[name="csrf-token"]').attr('content'),
             })
        }).then(res => res.json())
         .catch(error => console.error('Error:', error))
        .then(response => {console.log('Success:', response); window.location.href
 = '/course/#{ex._id}';});
     return false;
     }) 
list.pug
extends ../layout
block content
  .container
     .page-header
   .container
     .row
       .col-md-8
        h3 Course List
      if (user.role == 'teacher' || user.role == 'admin')
       .col-md-4
         button.col-sm-5.btn.btn-primary(style="margin-
left:50%" type='button' data-toggle='modal' data-target='#exampleModalCenter')
           i.fa.fa-plus-circle
           | Add Course
     each c in courses
       .col-md-4(style="padding:1%")
```

```
link(href='/course/delete/' + c.id) Delete 
         .card(style="border:solid 2px grey; border-radius:10px")
           .card-header
            if(c.status == true) span.badge.badge-success(style="color:#25e622") Published
             else
               span.badge.badge-danger Archieved
             if(c.image)
               img.bd-placeholder-img.card-img-
top(width='100%' height='180' src='image/'+ c.image)
             else
               img.bd-placeholder-img.card-img-
top(width='100%' height='180' src='https://img.jakpost.net/c/2018/08/09/2018_08_09
_51037_1533802003._large.jpg')
           .card-body
            h4.card-title.text-dark #{c.title}
             br
             //- p.card-text With supporting text below as a natural lead-
in to additional content.
             center
             a.btn.btn-sm.btn-primary(href='/course/' + c.id)
               | Go To Course 
               span.fa.fa-arrow-right 
            //-.col-md-6
             a.btn.btn-sm.btn-danger(href='#',style="margin-
left:1px;", onclick='deleteId(\'' + c.id + '\')')
               | Delete 
               span.fa.fa-trash
            if (c.status == 1) a.btn.btn-sm.btn-info(href='#',style="margin-
left:1px;", onclick='archieved(\'' + c.id + '\')')
                 | Archived 
                 span.fa.fa-archive
             else
               a.btn.btn-sm.btn-success(href='#',style="margin-
left:1px;", onclick='publish(\'' + c.id + '\')')
                 | Publish 
                 span.fa.fa-upload
   #exampleModalCenter.modal.fade(tabindex='-1' role='dialog' aria-
labelledby='exampleModalCenterTitle' aria-hidden='true')
    form.form-horizontal(enctype='multipart/form-data')
     .modal-dialog.modal-dialog-centered.modal-add-course(role='document')
       .modal-content
         .modal-header
           h5#exampleModalLongTitle.modal-title Course Title :
 button.close(type='button' data-dismiss='modal' aria-label='Close')
span(aria-hidden='true') ×
         .modal-body
           form.form-horizontal
           .form-group
             .col-sm-12
               input.form-
control(type='text', name='title', id='title', placeholder='Course Title',autocomp
lete='off')
           .form-group
             .col-sm-12
               textarea.form-
control(name='description', id='quis desc', placeholder='Course Description', auto
complete='off', cols='50', rows="15")
           .form-group
             .col-sm-2
               label(for="inlineCheckbox1" class="form-check-label") Semester:
             .col-sm-6
 input(type='checkbox' id="js-semester" checked='' data-
toggle='toggle' data-on='Awal' data-off='Akhir' data-onstyle='success' data-
offstyle='primary' data-width="50%" data-height="40px")
```

```
 .modal-footer
           button.btn.btn-secondary(type='button' data-dismiss='modal') Close
           button#bt-new.btn.btn-primary Save changes
append end-script
   script.
    function deleteId(id){
      var r = \text{confirm("Are you sure want to delete this course?"); if(r==true){
          window.location.href = '/course/delete/' + id;
       }
     }
     $('#bt-new').click(function() {
        var d = new Date();
        var n = d. getMonth();
         var currentSemester = n > 8 ? 'awal' : 'akhir'
         var semesterValue = 'akhir'
 //- $(".modal-add-course").find('#js-semester').on('change', function() {
 if ($(".modal-add-course").find('#js-semester').is(':checked')) {
             semesterValue = 'akhir'
 }
         var statusValue = 0
         if(currentSemester === semesterValue){
           statusValue = 1
 }
         var formData = new FormData()
         var newCourse = {
             title: $(this).closest('.modal-add-course').find('#title').val(),
             description: $(this).closest('.modal-add-
course').find('#quis desc').val(),
author : '#{user. id}',
             order: 100,
             status: statusValue,
             semester : semesterValue
         };
         fetch('/course', {
             method: 'POST', // or 'PUT'
             body: JSON.stringify(newCourse),
             credentials: 'include',
             headers: new Headers({
             'Content-Type': 'application/json',
             'X-CSRF-Token': $('meta[name="csrf-token"]').attr('content'),
             })
        }).then(res => res.json())
         .catch(error => console.error('Error:', error))
        .then(response => console.log('Success:', response));
     }) 
     function archieved(id){
      var r = confirm ("Are you sure want to archieved this course?");
       if(r==true){
          window.location.href = '/course/archieved/' + id;
       }
     }
     function publish(id){
      var r = confirm("Are you sure want to publish this course?");
       if(r==true){
          window.location.href = '/course/publish/' + id;
       }
     }
preview.pug
extends ../layout
block content
   .container
```

```
 .page-header(data-id=ex._id)
       h3 #{ex.titleModule} #{idSuccess}
       - var text=ex.module
       p!=text
     input.parentId(type="hidden" name="parentId")
     //- input(type="text" name="comment")
   .container
     .row
       h3 Comment
       .card
            #headingFour.card-header
              h5.mb-0.col-md-9
                button.btn.btn-link.collapsed(data-toggle='collapse' data-
target='#collapseFive' aria-expanded='false' aria-controls='collapseThree')
                  | Komentar
                  i.fa.fa-angle-down
            #collapseFive.collapse(aria-labelledby='headingFour ' data-
parent='#accordion')
                .card-body
                  .form-group.shadow-textarea
                    label(for='exampleFormControlTextarea6')
                   textarea#exampleFormControlTextarea6.form-control.z-depth-
1(name="comment",rows='3' placeholder='Put your comment here')
br br
                   button.btn.btn-success.add-comment(type='button') Submit
                    hr.solid
                  ul.list-group
                   if (discussion == 0) p Data not exist
                    each disc in discussion
                      li.list-group-item
                        // i.fa.fa-circle
                        .geser
                          .media
                             .media-left
                              img.avatar(src=user.gravatar(60))
                             .media-body
                              h4.media-heading.title=disc.userName
                             p.komen=disc.comment
br br
                               p=prettyDate(disc.createdAt)
                        hr.dashed
                    -function prettyDate(dateString){
                      //if it's already a date object and not a string you don't nee
d this line:
                     -var date = new Date(dateString);
                      -var d = date.getDate();
- 1990 - 1990 - 1990 - 1990 - 1990 - 1990 - 1990 - 1990 - 1990 - 1990 - 1990 - 1990 - 1990 - 1990 - 1990 - 19
var monthNames = [ "Jan", "Feb", "Mar", "Apr", "May", "Jun","Jul", "Aug", "Sep", "
Oct", "Nov", "Dec" ];
                     -var m = monthNames[date.getMonth()];
                     -var y = date.getFullYear();
                     -var h = date.getHours();
                     -var mi = date.getMinutes();
                      -return d+' '+m+' '+y +' '+h+':'+mi;
                  -}
     #popUpScore.modal.fade(tabindex='-1' role='dialog' aria-
labelledby='exampleModalLabel' aria-hidden='true')
         .modal-dialog(role='document')
              //- .modal-content
              .alert.alert-success.fade.in
                button.close(type='button', data-dismiss='alert')
                  i.fa.fa-times-circle-o
                //- for success in messages.success
                div Komentar Berhasil di tambahkan
```

```
append end-script
   script.
    var courseIds = '#{course.id}'
     var moduleIds = $('.page-header').data('id')
     console.log('/course/preview' + courseIds + '/' + moduleIds)
     $('.add-comment').on('click',function(){
var this = $(this);
var val = this.siblings('textarea[name="comment"]').val()
      \overline{\text{console.log}(\text{val})} var newQuis = {
 courseId : '#{course.id}',
parentId : '#{ex. id}',
            userId : ' #{user.id}',
             userName:'#{user.profile.name || user.email}',
             comment:_val
         };
 fetch('/discussion', {
 method: 'POST', // or 'PUT'
             body: JSON.stringify(newQuis),
             credentials: 'include',
             headers: new Headers({
             'Content-Type': 'application/json',
             'X-CSRF-Token': $('meta[name="csrf-token"]').attr('content'),
             })
        }).then(res => res.json())
         .catch(error => console.error('Error:', error))
        .then(response => {
             var courseId = $('.courseId').val()
console.log('Success:', response);
 $('#popUpScore').modal('show');
            setTimeout(function(){
             window.location.href = \frac{1}{2} /course/preview/' + courseIds + \frac{1}{1} + module
Ids + '/success';
             }, 1000);
         });
     return false;
     })
   style.
     .title {
     font-size: 14px;
     font-weight:bold;
\qquad \qquad \} .komen {
     font-size:14px;
     }
     .geser {
     margin-left:55px;
     margin-top:5px;
 }
     hr.dashed {
     border-top: 2px dashed #999;
 }
     hr.solid {
     border-top: 2px solid #999;
     }
studentlist.pug
extends ../layout
block content
  .container
     .page-header
      if(courses.length>0)
        h3 My Courses
       else
```

```
 .alert.alert-warning(role='alert')
                      | Oops... You are not ass igned in a class, yet.
                     | Please wait a moment...
     .row
       each c in courses
         .col-md-4
           .card.mb-4.box-shadow(style='height: 100% !important; margin-top:5%')
             if(c.image)
               //- img.bd-placeholder-img.card-img-top(width='100%' height='180'
               img.bd-placeholder-img.card-img-
top(width='100%' height='180',src='/image/'+c.image, alt='Card image cap')
             else
               img.bd-placeholder-img.card-img-
top(width='100%' height='180',src='/image/dumb_image.jpg', alt='Card image cap')
             .card-body
               p.card-text(style="font-size:20px")
                 | #{c.title}
                .d-flex.justify-content-between.align-items-center
                 .btn-group
                   a.btn.btn-xs.btn-outline-
secondary(type='button',href='/course/preview/' + c.id, style="margin-
right:5px;font-size:15px;padding-bottom:2%") Continue Learning
                   a.btn.btn-xs.btn-outline-
secondary(type='button',href='/course/livecourses/' + c.id, style="margin-
right:5px;font-size:15px;padding-bottom:2%") Live Class
                 //- a.btn.btn-link(href='/course/delete/' + c.id) Delete
Exercise
edit.pug
extends ../layout
block content
   .page-header(data-id=ex.id)
     h3 Edit Exercise
   .container
     .row
     .editor-container
       .form-group
         label.col-sm-3.control-label(for='title') Exercise Name
         .col-sm-7
           input.form-
control(type='text', name='title', id='title', placeholder='Name', value=ex.title)
       .form-group
         label.col-sm-3.control-label(for='enablerunraw') Enable run raw code
        c\capl – sm-7
           input.form-
control(type='checkbox', name='enablerunraw', id='enablerunraw', checked=ex.enable
runraw)
       #exercise-editor.editor
         #instruction-editor-tab.tab.editor-2
           .editor-header Instruction
           .editor-left
             .editor-left-text.vertical-text.hide
               i.fa.fa-angle-up.fa-lg
               span Instruction
           #instruction-editor.spell-editor= ex.instruction
         #testcode-editor-tab.tab.editor-2
           .editor-header Test Code Template
           .editor-left
             .editor-left-text.vertical-text.hide
               i.fa.fa-angle-up.fa-lg
               span Test Code Template
           #testcode-editor.spell-editor= ex.testcode
   .editor-container
     #init-editor.editor
       #html-editor-tab.tab.editor-3
```

```
 .editor-header HTML
         .editor-left
           .editor-left-text.vertical-text.hide
             i.fa.fa-angle-up.fa-lg
             span HTML
         #html-editor.spell-editor= ex.html
       #css-editor-tab.tab.editor-3
         .editor-header CSS
         .editor-left
           .editor-left-text.vertical-text.hide
             i.fa.fa-angle-up.fa-lg
             span CSS
         #css-editor.spell-editor= ex.css
       #js-editor-tab.tab.editor-3
         .editor-header JavaScript
         .editor-left
           .editor-left-text.vertical-text.hide
            i.fa.fa-angle-up.fa-lg
             span JavaScript
         #js-editor.spell-editor= ex.js
   #command
     .form-group
      button#bt-update.col-sm-3.btn.btn-primary
         i.fa.fa-save
        | Update
     .form-group
      button#bt-new.col-sm-3.btn.btn-primary.left-space-1rem
         i.fa.fa-plus
        | Save New
   #run-result
append end-script
  script(src='/ace/src-noconflict/ace.js')
 script(src='/js/resizable.js')
   script.
     $('#instruction-editor-tab').resizable({handles:'e', minWidth:25});
     $('#testcode-editor-tab').resizable({handles:'xoxo', minWidth:25});
 $('#css-editor-tab').resizable({handles:'e', minWidth:25});
 $('#html-editor-tab').resizable({handles:'e', minWidth:25});
     $('#css-editor-tab').resizable({handles:'e', minWidth:25});
     $('#js-editor-tab').resizable({handles:'xoxo', minWidth:25});
   var htmlEditor = ace.edit('html-editor');
    htmlEditor.setTheme('ace/theme/monokai');
    htmlEditor.session.setMode('ace/mode/html');
   var cssEditor = ace.edit('css-editor');
    cssEditor.setTheme('ace/theme/monokai');
    cssEditor.session.setMode('ace/mode/css');
   var jsEditor = ace.edit('js-editor');
     jsEditor.setTheme('ace/theme/monokai');
     jsEditor.session.setMode('ace/mode/javascript');
   var testEditor = ace.edit('testcode-editor');
    testEditor.setTheme('ace/theme/monokai');
     testEditor.session.setMode('ace/mode/javascript');
    var instEditor = ace.edit('instruction-editor');
     instEditor.setTheme('ace/theme/monokai');
     //- testEditor.session.setMode('ace/mode/javascript');
     $('#instruction-editor-tab').resize(
 {parent: '#exercise-editor', peers: ['#instruction-editor-
tab', '#testcode-editor-tab'], minsize: 25, dir: 'horizontal'}, resizeTabs);
     $('#html-editor-tab, #css-editor-tab, #js-editor-tab').resize(
```

```
 {parent: '#init-editor', peers: ['#html-editor-tab', '#css-editor-
tab', '#js-editor-tab'], minsize: 25, dir: 'horizontal'}, resizeTabs);
     $('#bt-new').click(function() {
       var exercise = {
         title: 'Copy of '+$('#title').val(),
        enablerunraw: !!$('#enablerunraw:checked').val(),
         instruction: instEditor.getValue(),
         testcode: testEditor.getValue(),
         html: htmlEditor.getValue(),
         css: cssEditor.getValue(),
         js: jsEditor.getValue()
       };
       fetch('/exercise', {
         method: 'POST', // or 'PUT'
         body: JSON.stringify(exercise),
         credentials: 'include',
         headers: new Headers({
            'Content-Type': 'application/json',
           'X-CSRF-Token': $('meta[name="csrf-token"]').attr('content'),
         })
      }).then(res => res.json())
       .catch(error => console.error('Error:', error))
       .then(response => console.log('Success:', response));
     });
     $('#bt-update').click(function() {
       var exercise = {
         title: $('#title').val(),
        enablerunraw: !!$('#enablerunraw:checked').val(),
         instruction: instEditor.getValue(),
         testcode: testEditor.getValue(),
         html: htmlEditor.getValue(),
         css: cssEditor.getValue(),
         js: jsEditor.getValue()
       };
       fetch('/exercise/'+$('.page-header').data('id'), {
         method: 'PUT',
         body: JSON.stringify(exercise),
         credentials: 'include',
         headers: new Headers({
           'Content-Type': 'application/json',
           'X-CSRF-Token': $('meta[name="csrf-token"]').attr('content'),
         })
      }).then(res => res.json())
       .catch(error => console.error('Error:', error))
       .then(response => console.log('Success:', response));
     });
exerciseList.pug
cas
extends ../layout
block content
   .container
     if exercisesList
     .page-header
       h3 Exercise Student List
     ul.list-group
       each ex in exercisesList
         li.list-group-item(style="height:50px")
           // i.fa.fa-circle
           a.nounderline(href='/course/exercise/getList/'+ courseId +'/'+ ex.exerci
se + '/' + ex.student.id) #{ex.student.profile.name ? ex.student.profile.name: ex.
student.email}&nbsp
             span.pull-right
```

```
append end-script
   script.
    function deleteId(id){
      var r = confirm ("Are you sure to delete class ?");
      if(r==true){
           window.location.href = '/class/delete/' + id;
       }
\qquad \qquad \} $('#bt-new').click(function() {
         var newClass = {
              classId: $('#classId').val(),
              courseId: '#{courseId}'
          };
          fetch('/class', {
             method: 'POST', // or 'PUT'
              body: JSON.stringify(newClass),
             credentials: 'include',
              headers: new Headers({
              'Content-Type': 'application/json',
              'X-CSRF-Token': $('meta[name="csrf-token"]').attr('content'),
              })
         }).then(res \Rightarrow res.json())
          .catch(error => console.error('Error:', error))
          .then(response => console.log('Success:', response));
     })
studentlist.pug
extends ../layout
append page-style
     style.
         .deadline {
              display: inline-block;
              margin-left: .5rem;
              font-weight: normal;
              font-size: 75%;
          }
block content
     .container
          .page-header
              .alert.alert-danger.alert-dismissible(role='alert')
                  button.close(type='button' onclick='this.parentNode.parentNode.rem
oveChild(this.parentNode);' data-dismiss='alert')
                     span(aria-hidden='true') ×
                      span.sr-only Close
                  strong
                      center
                           i.fa.fa-warning
                          | Info!
                  //- marquee
                  hr
                  p(style='font-family: Impact; font-size: 12pt')
                  | Spell IDE's Survey !
                  a(href='https://docs.google.com/forms/d/e/1FAIpQLSdPMIrk-
GgOh3ipR1_X3uEkn2PHGec1eju0kf6XzjL_DA44Dg/viewform')
                     | click here.
                          We are collecting your edit and run data for the instruct
ors dashboard. We may use the anonymized data for later research and analytics. 
              if inClass
                  if exercise
hr ann an Ann an Aire an Aire an Aire an Aire an Aire an Aire an Aire an Aire an Aire an Aire an Aire an Aire a
                      h3 Exercise List
                      hr
                  else
                     .alert.alert-warning(role='alert')
                      | No exercise, yet.
                       | Please wait for a moment...
```

```
 else
                 .alert.alert-warning(role='alert')
                   | Oops... You are not assigned in a class, yet.
                  | Please wait a moment...
                   div.exercise-text!= ex.instruction
         if exercise
             each exer in exercise
                 if exer.exercises.length > 0
                     .col-md-4
                         .card
                             .card-header.bg-primary
                                 h4(style="color:white")=exer.courseId.title
                             .exercise-group(id=exer.id)
                                 each ex in exer.exercises
                                     .card-header
                                         .exercise-title(data-id=ex.exId._id, data-
deadline=ex.deadline, style="padding-bottom:5%")
 hr
                                            a(href='/work/exercise/'+ex.exId._id)=
ex.exId.title
                                            span.deadline.badge.badge-
primary.badge-pill(style="float:right;background-color:red;")
 |
                         div.exercise-text!= ex.exId.instruction
br ann an breithinn an breithinn an breithinn an breithinn an breithinn an breithinn an breithinn an breithinn 
            br
append end-script
     script(src='https://cdnjs.cloudflare.com/ajax/libs/moment.js/2.22.1/moment.js'
)
     script.
         function drawExpire(idx, el) {
 const deadlineTime = moment(this.dataset.deadline)
 this.querySelector('.deadline').setAttribute('title', deadlineTime.for
mat('llll'))
             this.querySelector('.deadline').innerHTML = 'deadline: '+deadlineTime.
from()
             if (deadlineTime.diff() < 0){
                 this.querySelector('a').removeAttribute("href");
                this.querySelector('a').style.color = 'gray';
 }
 }
         $('.exercise-title').each(drawExpire)
        setInterval(function() {
            $('.exercise-title').each(drawExpire);
         }, 60000);
work
edit.pug
sac
extends ../layout
block content
   #editor-container
    #work-editor-header.page-header(data-work-id=work._id, data-
student=work.student, data-exercise-id=exercise. id, data-exercise-
deadline=exercise.deadline, data-savecount=work.savecount).wide-container
         h3 Exercise: #{exercise.title}
         div!= exercise.instruction
     #command.editor-command
       col-12.col-sm-6.col-md-8
         button#save.btn.btn-primary(role='button',style="padding:1%")
           i.fa.fa-save
           | Save
         button#run.btn.btn-primary.left-space-1rem(style="padding:1%")
           i.fa.fa-play
             | Run
         if exercise.enablerunraw
           button#run-window.btn.btn-primary.left-space-1rem(style="padding:1%")
```

```
 i.fa.fa-play
             | Run in New Window
         if exercise.testcode
           button#run-test.btn.btn-primary.left-space-
1rem.disabled(style="padding:1%")
             i.fa.fa-puzzle-piece
             | Test
       .col-6.col-md-4
         .col-md-6(style="margin-left:12%;padding-left:0%")
          select.form-control.select-theme(name="theme", id='theme')
              each val, index in themeList
                 option(value=Object.keys(val)[0])
                    | #{val[Object.keys(val)[0]]}
         .col-md-3(style="padding-left:0%")
           button#change-background.btn.btn-primary
             i.fa.fa-play
             | Change Background
     #work-editor-container.editor-resizable.wide-container
       #work-editor.editor
         #html-editor-tab.tab.editor-3(style="background-color:#D9D9D9;")
           .editor-header HTML
           .editor-left
             .editor-left-text.vertical-text.hide
               i.fa.fa-angle-up.fa-lg
               span HTML
           #html-editor.spell-editor= work.html
         #css-editor-tab.tab.editor-3(style="background-color:#D9D9D9;")
           .editor-header CSS
           .editor-left
             .editor-left-text.vertical-text.hide
               i.fa.fa-angle-up.fa-lg
               span CSS
           #css-editor.spell-editor= work.css
         #js-editor-tab.tab.editor-3(style="background-color:#D9D9D9;")
           .editor-header JavaScript
           .editor-left
             .editor-left-text.vertical-text.hide
               i.fa.fa-angle-up.fa-lg
               span JavaScript
           #js-editor.spell-editor= work.js
     button#logevent.btn.btn-default.left-space-1rem
           #log-text Log
           #log-linecount
   .col-sm-12.js-iframe(style="margin-bottom:5%")
     .col-sm-6
      h3 HTML CSS Result
     .col-sm-5.js-title-console
      h3.js-title
     .col-sm-12
       #run-result
         iframe#run-iframe
         #run-logresult
```
#### ❖ Kuisioner

## **KUISIONER PENERAPAN USER** INTERFACE (UI) DAN USE EXPERIENCE (UX) PADA WEBSITE SISTEM PEMBELAJARAN ONLINE

Website ini akan digunakan selama proses pembelajaran atau praktikum secara online veosie i in skali ungujakan selaina proses penibelagian adalam mata kuliah yang terdapat di dalamnya. Sebelum responden memberikan penilaian terhadap penerapan serta penggunaannya, Anda diwajibkan menjalankan beberapa task

(Note : Dilarang mengakses ataupun mengubah fitur dalam course 'Pemograman Javascript!')

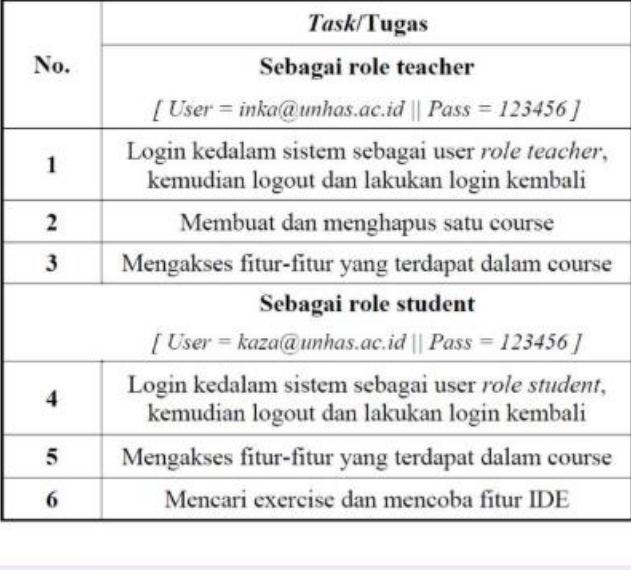

Berikutnya

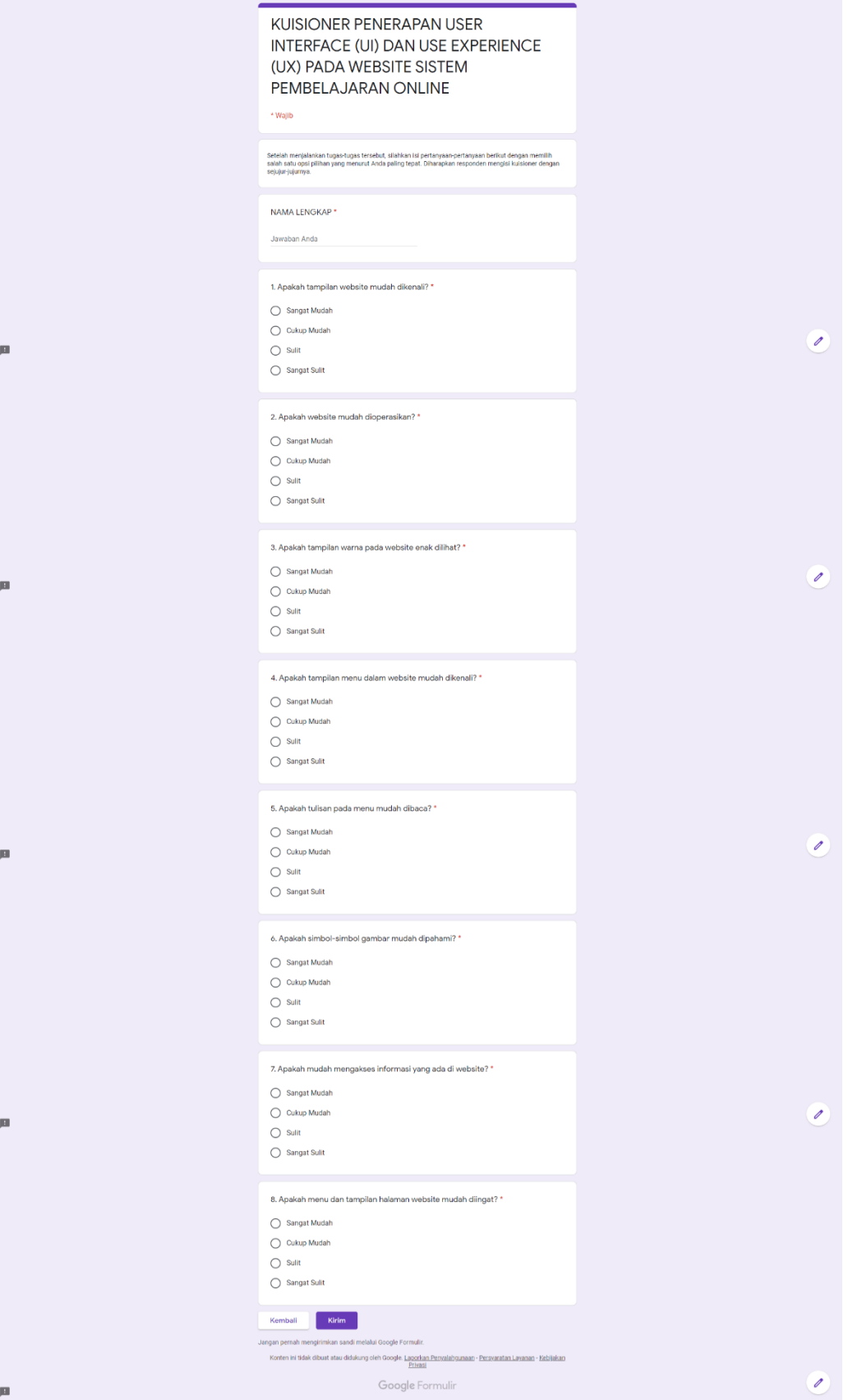

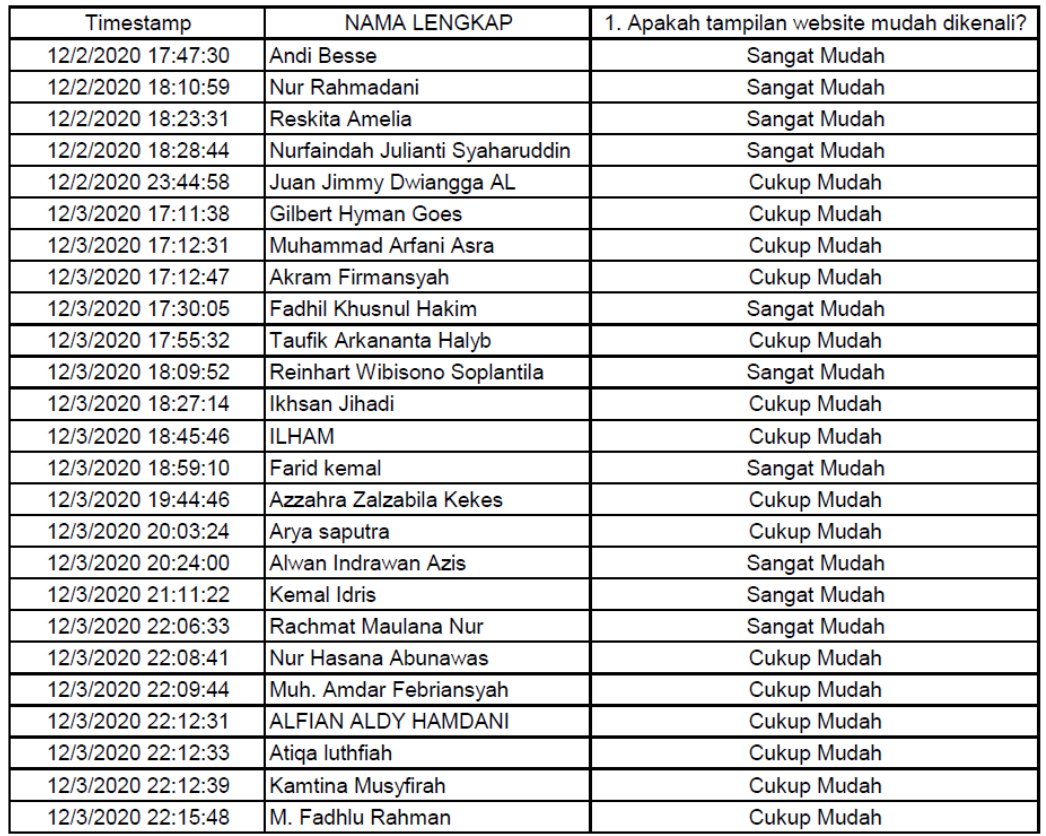

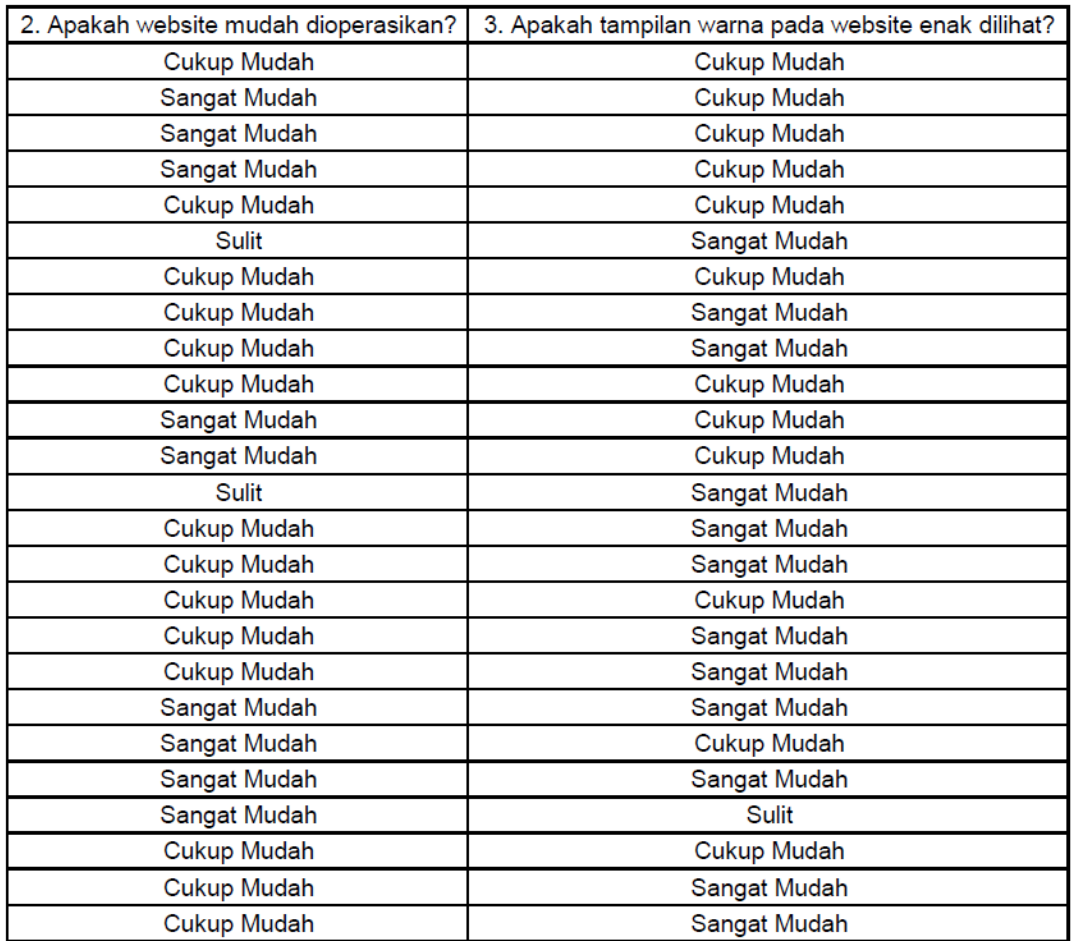

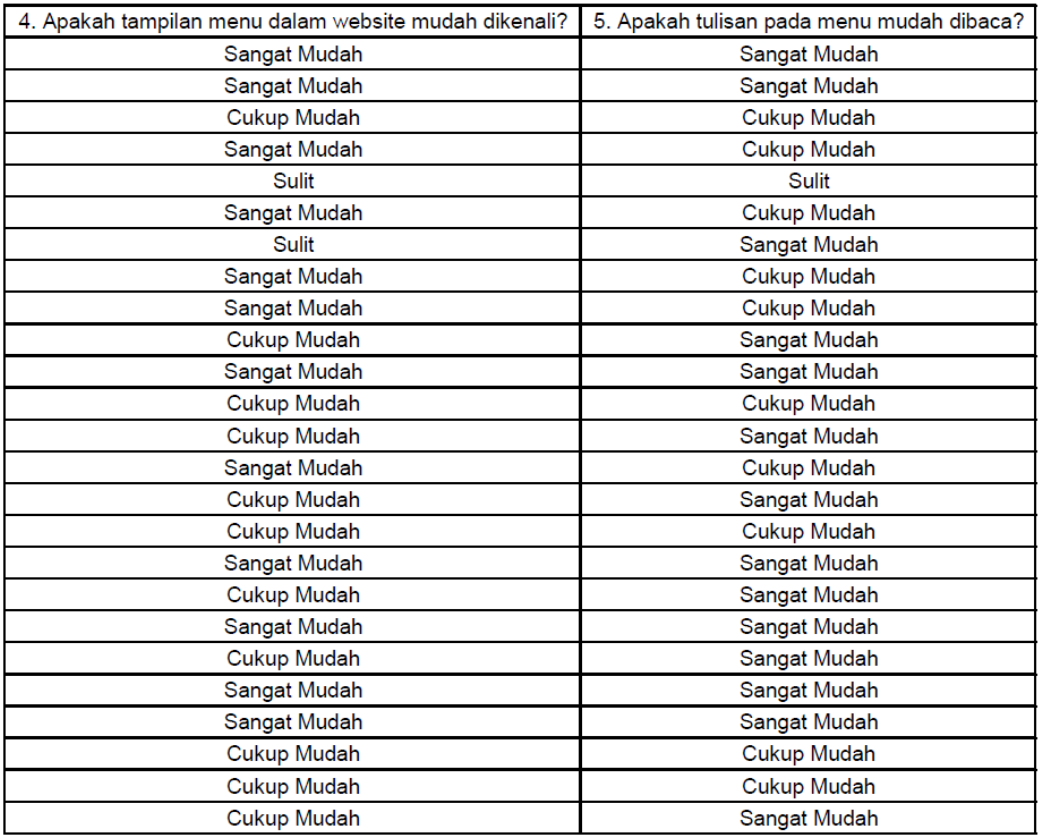

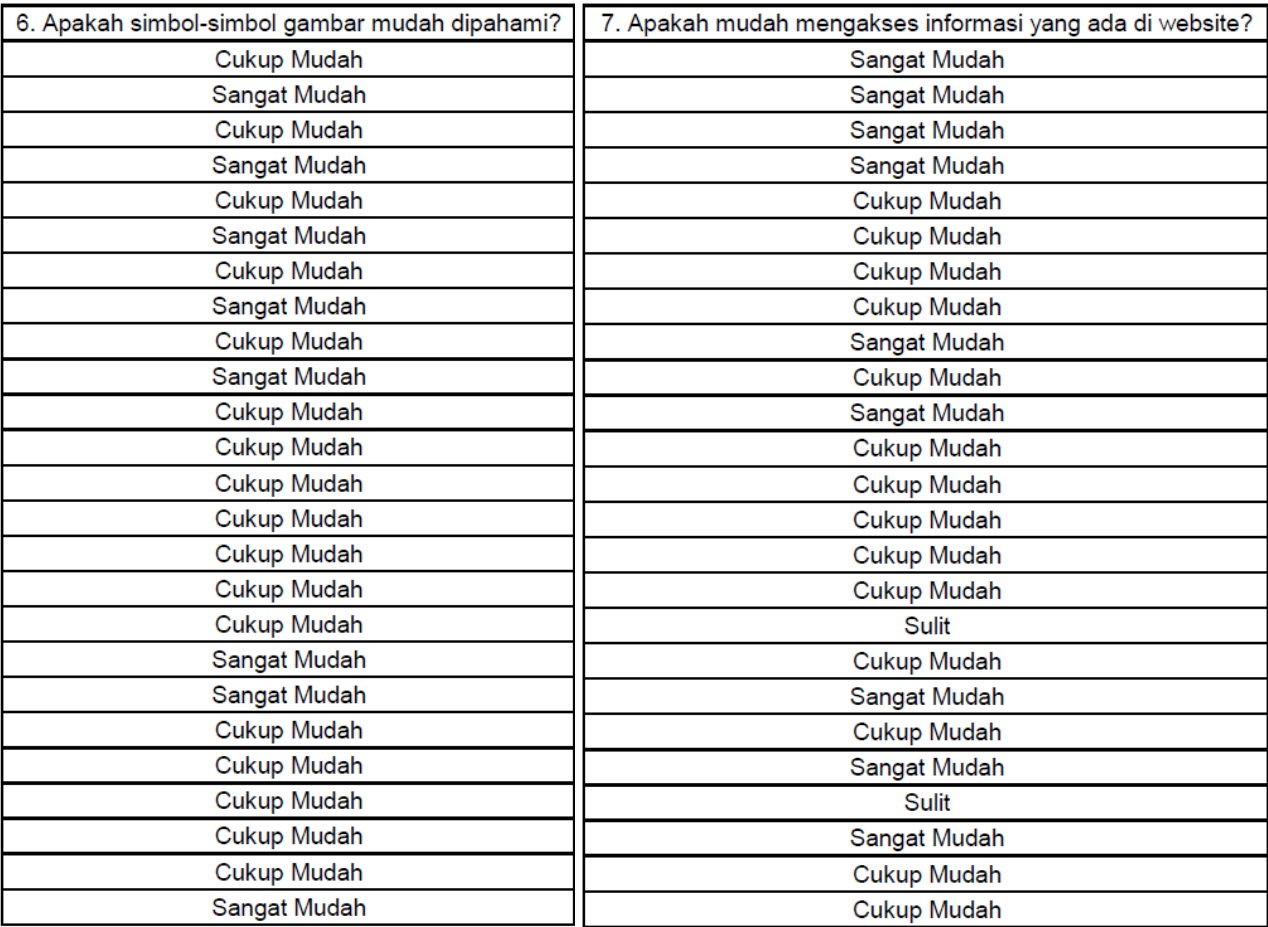

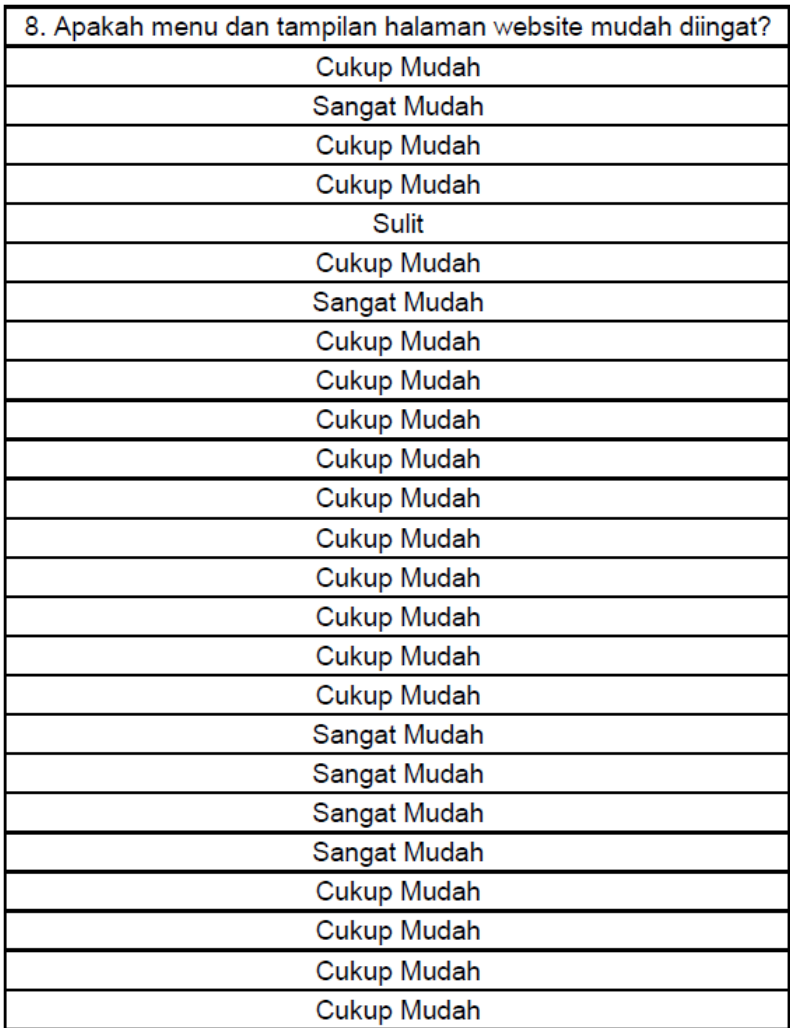

# ❖ Data rata-rata respon time

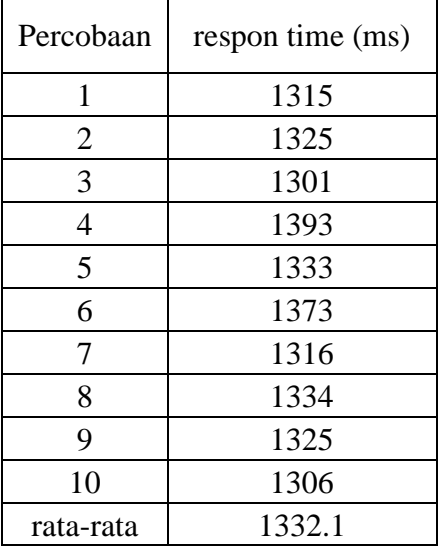

1) Percobaan 10 host

### 2) Percobaan 20 host

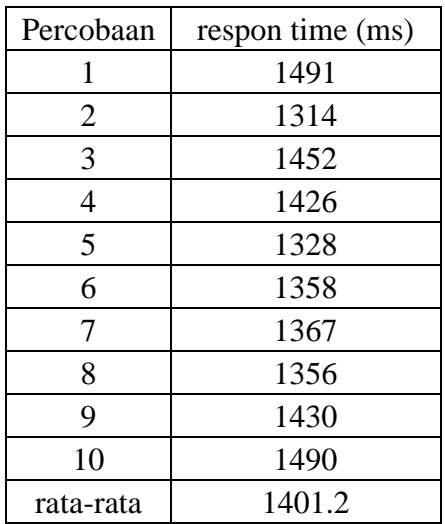

## 3) Percobaan 30 host

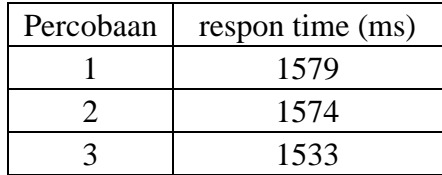

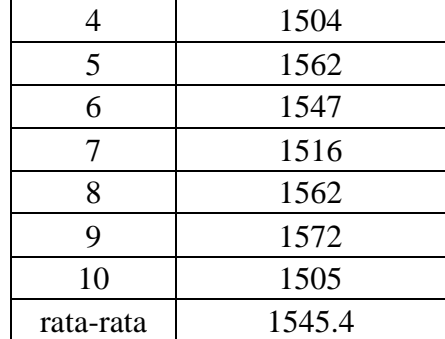

## 4) Percobaan 40 host

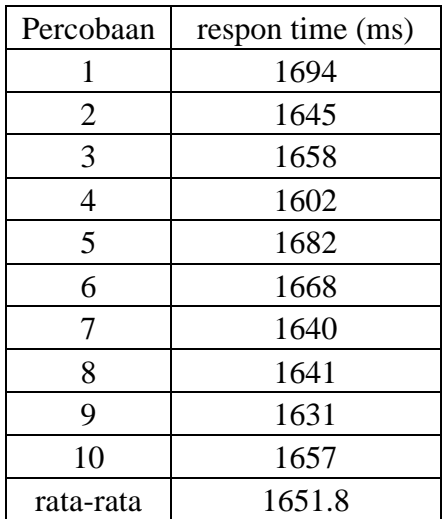

### 5) Percobaan 50 host

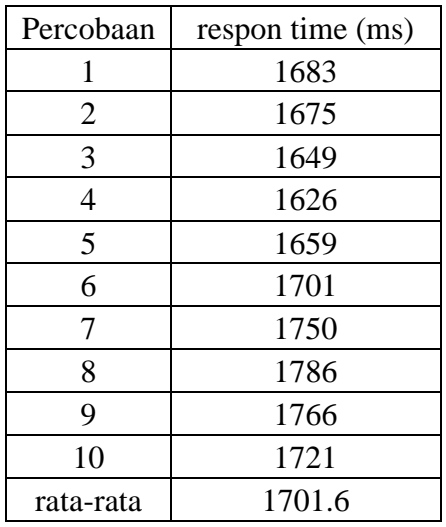

6) Percobaan 60 host

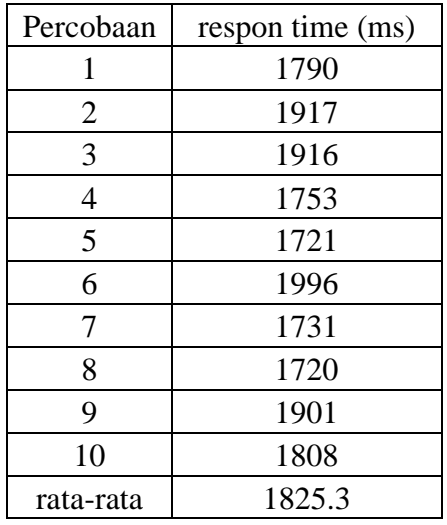

#### 7) Percobaan 70 host

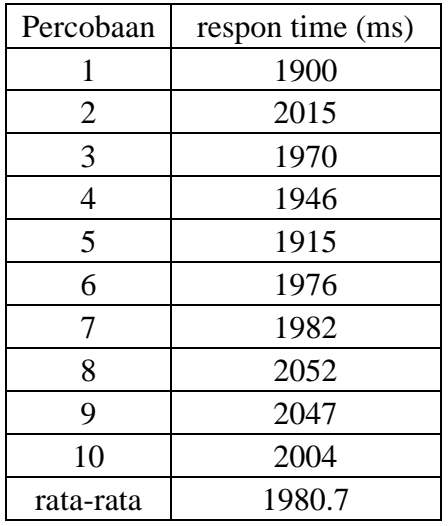

#### 8) Percobaan 80 host

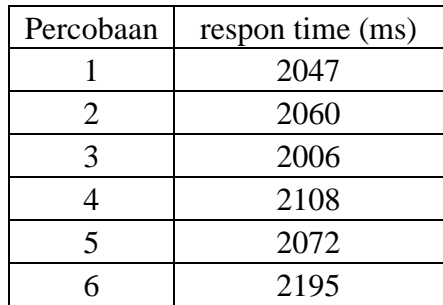

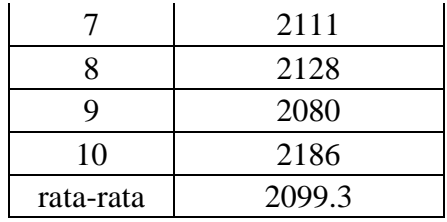

## 9) Percobaan 90 host

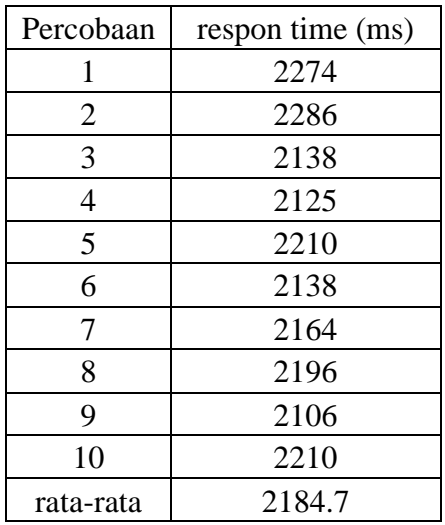

## 10) Percobaan 100 host

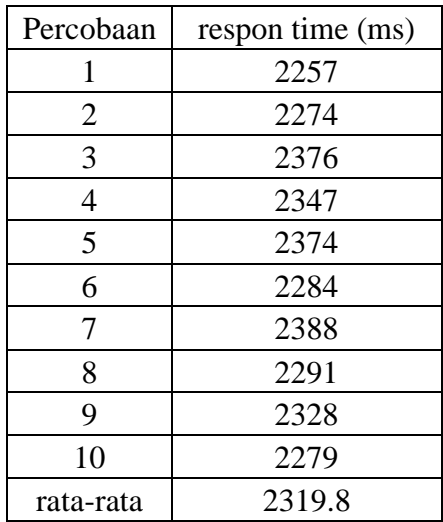

## LEMBAR PERBAIKAN SKRIPSI

# IMPLEMENTASI INTEGRATED DEVELOPMENT ENVIRONMENT (IDE) **BERBASIS WEB UNTUK PEMROGRAMAN JAVASCRIPT**

#### Oleh:

## **INKA GUSTIANY MALLISA** D421 14 517

Skripsi ini telah dipertahankan pada Ujian Akhir Sarjana tanggal 28 Juli 2021. Telah dilakukan perbaikan penulisan dan isi skripsi berdasarkan usulan dari penguji dan pembimbing skripsi.

Persetujuan perbaikan oleh Tim Penguji:

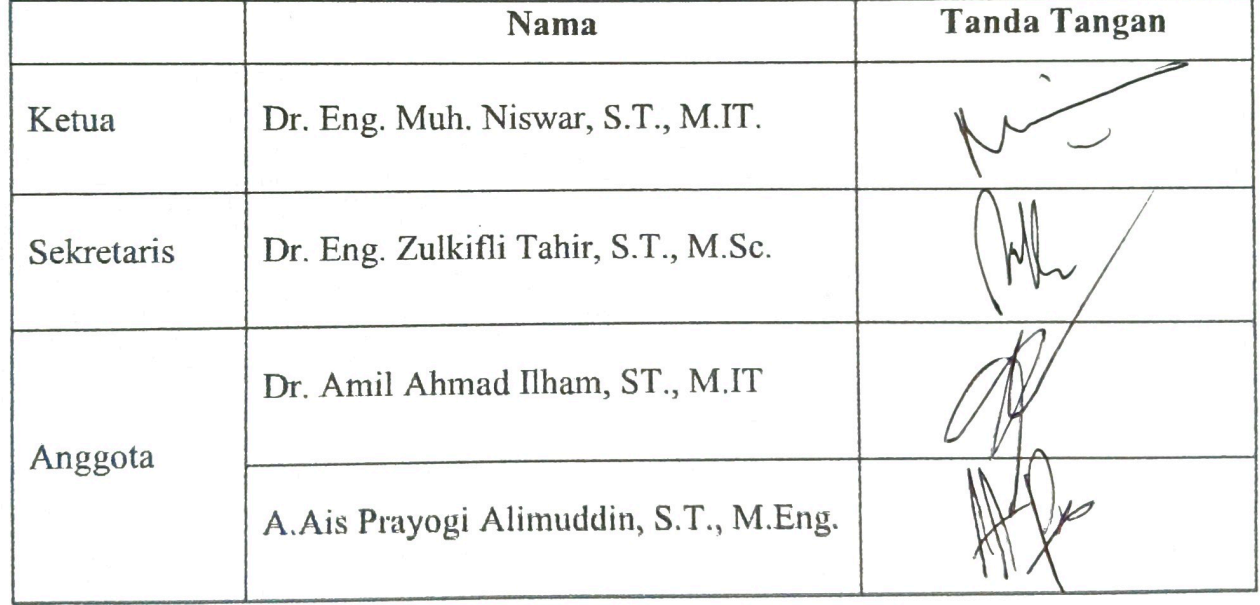

Persetujuan perbaikan oleh Pembimbing:

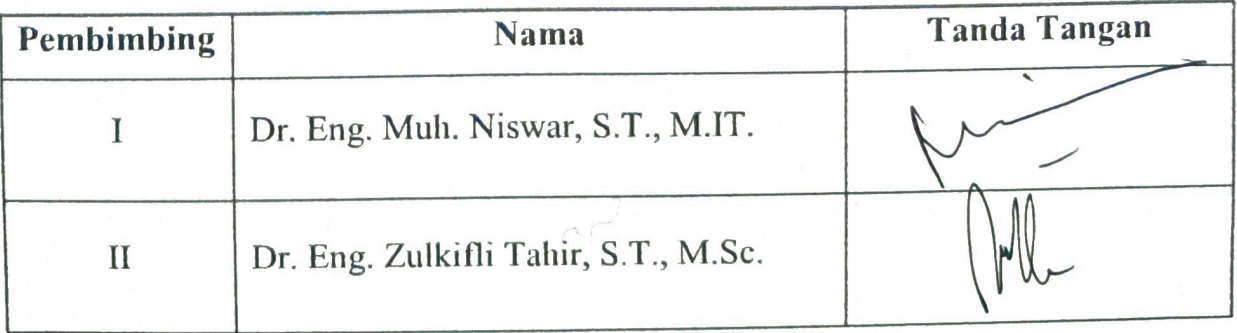

 $125$